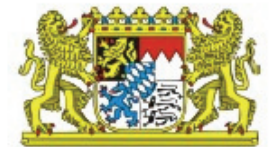

## **Mitarbeiterbefragung über Arbeitsbedingungen als Führungselement**

# **(MAF)**

## HANDLUNGSLEITFADEN

für Unternehmen ab 50 Mitarbeiter

**Stand: 19.09.2007** 

#### Inhaltsverzeichnis:

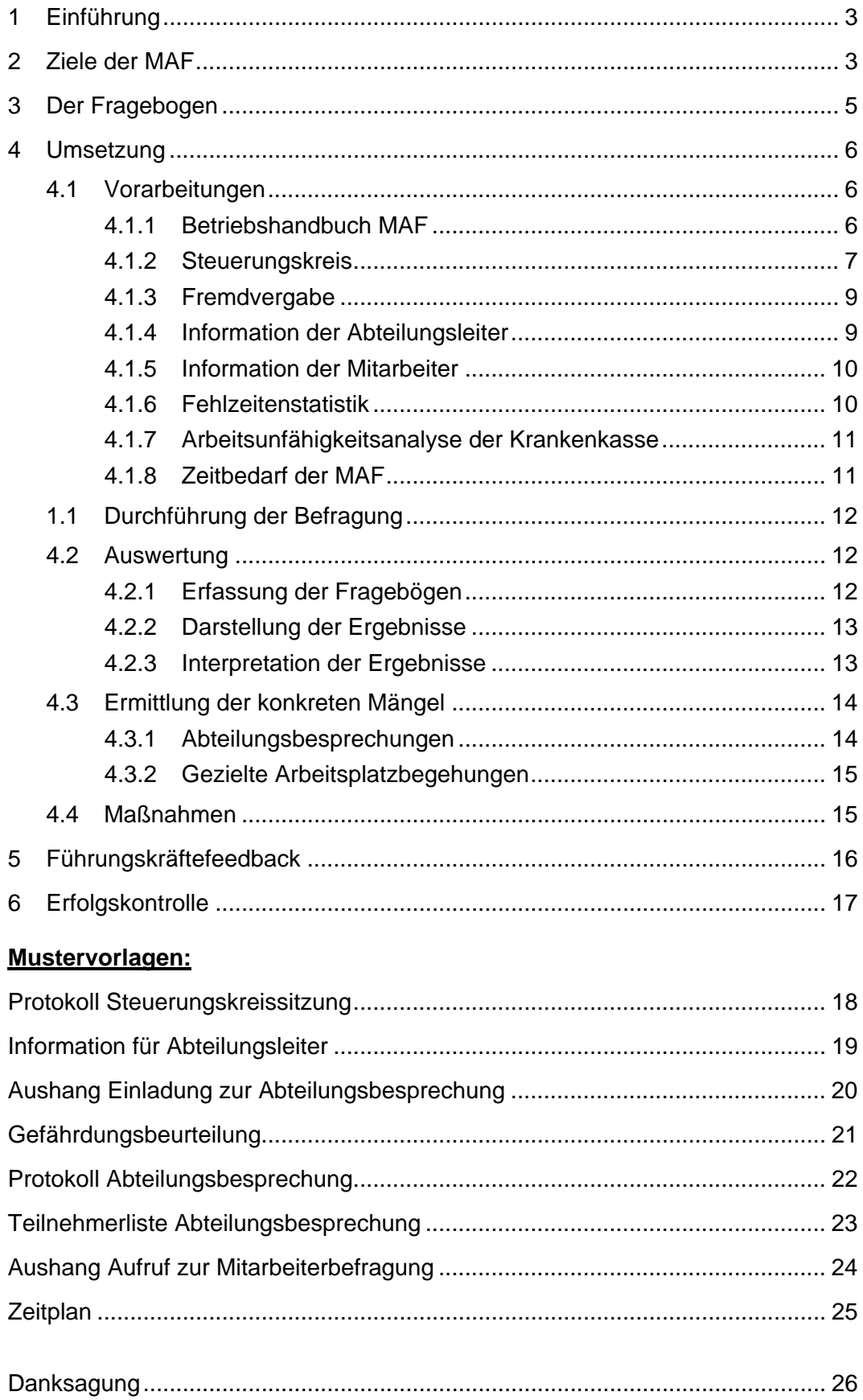

#### <span id="page-2-0"></span>*1 Einführung*

Die Gesundheit und Zufriedenheit der Mitarbeiter wirkt sich nachhaltig auf den Unternehmenserfolg aus. Studien belegen, dass Investitionen in die Mitarbeiter einen mehrfachen Return on Investment bringen. Vorausgesetzt, der Unternehmer erklärt dieses Ziel zur Chefsache.

Investitionen in die Mitarbeiter heißt in erster Linie die psychosoziale Kompetenz der Führungskräfte zu verbessern. Das ist die Kernkompetenz für Innovationsfähigkeit und Wertschöpfung.

Für Unternehmer die hier Verbesserungsbedarf sehen und die wissen wollen, was ihre Mitarbeiter sonst noch stört, gibt es jetzt dieses neue System der Miterbeiterbefragung. Mittlerweile haben zahlreiche Unternehmen positive Erfahrungen mit ihr gemacht. Sie haben sich zu einem Netzwerk zusammengeschlossen und tauschen die Erfahrungen aus.

Dieser Handlungsleitfaden enthält in kompakter und umfassender Form alle Instrumente und Informationen um die MAF zu organisieren, d.h. vorzubereiten, durchzuführen, auszuwerten, entsprechende Maßnahmen abzuleiten und sie umzusetzen, einschließlich einer Erfolgskontrolle.

Neben dem Handlungsleitfaden MAF kann ein Handlungsleitfaden zur Einführung eines ganzheitlichen betrieblichen Gesundheitsmanagements von der Website des StMUGV heruntergeladen werden. Warum zwei Handlungsleitfäden? Weil die MAF auch eigenständig durchgeführt werden kann.

Für die Auswertung und Darstellung der Befragungsergebnisse der MAF sowie eines Führungskräftefeedbacks stehen EDV-Tools zur Verfügung. Sie können ebenfalls kostenlos heruntergeladen werden.

EDV-Systemvoraussetzungen für die EDV-Tools: MS-Word ab Version 97, MS-Excel ab Version 97, zudem Outlook ab Version 98 (bei elektronischem Versand der Fragebögen).

#### *2 Ziele der MAF*

Diese Mitarbeiterbefragung deckt arbeitsbedingte Fehlbelastungen und Gesundheitsgefährdungen auf, die durch Betriebsbegehungen allein nicht erkennbar sind.

- Guter Führungsstil
- Anerkennung, Respekt und gegenseitige Unterstützung
- Als sinnvoll empfundene transparente Betriebsabläufe
- Individuelle Entscheidungs- und Gestaltungsräume
- Stressoptimierung
- Störungsminimierung
- Ergonomie, Schutz vor Gesundheitsgefahren
- Das MAF-System stärkt auch folgende persönlichen Ressourcen der Mitarbeiter:
- Vertrauen in die Führung
- Soziale Kompetenz
- Fachliche Kompetenz
- Persönliche Entwicklungsperspektiven
- **Selbstwertgefühl**
- Gemeinschaftsgefühl

Das Ziel ist hohes Leistungspotential durch Lebensqualität am Arbeitsplatz:

- hohe Leistungsbereitschaft
- hohe Motivation
- Persönlichkeitsentfaltung
- Selbstverwirklichung
- **Teamgeist**
- geringe Konfliktgefahr
- gutes Betriebsklima

Das wirkt sich letztlich so aus:

- höheres Commitment
- höhere Produktqualität
- höhere Produktivität
- <span id="page-4-0"></span>• bessere Dienstleistungsqualität
- höhere Kundenzufriedenheit
- bessere Kommunikation
- bessere Kooperation
- geringere Fehlzeiten
- geringere Personalfluktuation

Der Führungsstil zählt zu den obersten Prioritäten des Unternehmens. Dazu gehört Lob und Anerkennung, Beteiligung der Mitarbeiter an der Meinungsbildung, guter Kommunikationsstil, ein Sinn für die Probleme der Mitarbeiter und Mediation.

Einige Fragen der MAF zielen auf die Führungsqualität ab. Erfahrungsgemäß gibt es in jedem Unternehmen am Anfang Widerstand auf Abteilungsleiterebe, der sich aber mit der Zeit legt.

#### *3 Der Fragebogen*

Der Fragebogen erfasst körperliche Beschwerden, psychosoziale Fehlbelastungen und psychomentale Fehlbeanspruchungen.

Anhand der Befragungsergebnisse lassen sich Rückschlüsse ziehen auf:

- physische Fehlbelastungen
- psychische Fehlbelastungen/ Beanspruchungen
- psychosoziale Konflikte
- Führungsverhalten der Vorgesetzten
- Zufriedenheit mit den Arbeitsbedingungen
- Betriebsklima

Der Fragebogen ist als Indikator konzipiert, der überdurchschnittliche Häufungen von Beschwerden aufzeigt und auch gleich auf die ursächlichen Problembereiche hinweist.

<span id="page-5-0"></span>Der Vorteil dieses "offenen" Befragungssystems ist, dass Probleme aufgedeckt werden, die man mit detailgenauen Fragen nicht erfährt.

Wenn die Befragungsergebnisse vorliegen, kommt der wesentliche Schritt: Jetzt werden die konkreten Ursachen der Problemschwerpunkte ermittelt. Diese Aufgabe liegt in der Verantwortung der Abteilungsleiter und ist in Kap. [4.3](#page-13-1) beschrieben.

Der Fragebogen bietet eine zusätzliche Option: Jeder Mitarbeiter hat die Möglichkeit, dem Betriebsarzt eine Kopie des angekreuzten Fragebogens in einem verschossenen Umschlag zukommen zu lassen. Der Betriebsarzt kann sich nun gezielt um den Mitarbeiter kümmern. Natürlich muss diese Kopie die persönlichen Daten (Name, Tel. Nr.) des Mitarbeiters enthalten.

Gegen diese Vorgehensweise ist datenschutzrechtlich nichts einzuwenden, denn der Betriebsarzt steht unter ärztlicher Schweigepflicht und sichert zudem mit seiner Unterschrift auf dem Aushang "Aufruf zur Mitarbeiterbefragung" (Mustervorlage Seite [24](#page-23-1)) absolute Vertraulichkeit zu.

Wenn im Betrieb dennoch bedenken bestehen, kann der Passus aus dem Fragebogen herausgenommen werden.

#### *4 Umsetzung*

#### *4.1 Vorarbeitungen*

Die Unternehmensführung stellt der Personalvertretung und dem Betriebsarzt zunächst den vorliegenden Handlungsleitfaden und den Fragebogen vor, um über das Vorhaben zu informieren. Der Beschluss zur MAF muss von diesen Personen mitgetragen werden.

#### *4.1.1 Betriebshandbuch MAF*

Die Geschäftsführung benennt einen Koordinator MAF der sich um alles kümmert, sonst läuft nichts. Er ist auch der "Federführer MAF", der aus dem vorliegenden Handlungsleitfaden bzw. der Word-Vorlage "Betriebshandbuch" einen Entwurf für das betriebseigene Handbuch MAF erstellt.

<span id="page-6-0"></span>Das Betriebshandbuch MAF ist eine unternehmensspezifische genaue Handlungsanleitung. Es regelt die Einzelheiten der Organisation, zeitliche Abläufe, Aufgaben und Zuständigkeiten und benennt die Verantwortlichen. Die Mitbestimmungs- und Mitwirkungsrechte der Personalvertretung sind zu beachten. Eine tatkräftige Mitwirkung der Personalvertretung ist ausgesprochen erwünscht.

Das Betriebshandbuch MAF ist eine Betriebsvereinbarung. Der Entwurf wird auf der 1. Steuerungskreissitzung besprochen.

Unsere Erfahrungen haben gezeigt, dass es ohne Betriebshandbuch und Zeitplan nicht geht. Es kommt zu erheblichen organisatorischen Verzögerungen, wenn sich niemand zuständig fühlt.

#### *4.1.2 Steuerungskreis*

Es wird ein Steuerungskreis (SK) gegründet, der sich z.B. folgendermaßen zusammensetzt:

- **Betriebsleitung**
- Personalvertretung
- Koordinator MAF
- Personalabteilung
- **Betriebsarzt**
- **Sicherheitsfachkraft**

Optional nach Bedarf zusätzlich: Produktion, Frauen-/ Gleichstellungsbeauftragte; Schwerbehindertenvertretung; Datenschutzbeauftragter; Suchtbeauftragter; ggf. zeitweise Externe, wie Krankenkasse und/ oder Dienstleister/ Unternehmensberater

Die Unternehmensführung beteiligt sich am SK. Sie unterstreicht damit, dass sie sich persönlich für die Arbeitsbedingungen und die Zufriedenheit ihrer Mitarbeiter einsetzt. Zudem erfährt die Unternehmensführung auf diese Weise die Probleme direkt und ungefiltert und die Entscheidungen, die im SK gefällt werden, sind automatisch Entscheidungen der Unternehmensführung.

#### Aufgaben und Funktionen des SK:

- Abstimmung der Organisation der MAF und der Fortschreibung des Betriebshandbuchs MAF
- Arbeitsschutzausschuss nach § 11 ASiG, Festlegung von Schutzmaßnahmen anhand der Gefährdungsbeurteilung
- Benennung der Verantwortlichen (Abteilungsleiter) für die Umsetzung der Maßnahmen
- Überwachung der Umsetzung der Maßnahmen

#### Die Tagesordnungspunkte der 1. SK-Sitzung betreffen die Einzelheiten der Organisation (im Wesentlichen den Entwurf des Betriebshandbuches MAF):

- Benennung der Federführer: Protokoll SK-Sitzung (Mustervorlage Seite [18\)](#page-17-1) (z.B. Koordinator MAF), Dokumentation der Gefährdungsbeurteilung (Mustervorlage Seite [21\)](#page-20-1), betrieblicher Gesundheitsbericht
- Beteiligungsumfang des Betriebsarztes
- Festlegung der Zuständigkeit und des Verantwortlichen für die Bereitstellung finanzieller Mittel zur Umsetzung von Maßnahmen bzw. Beschlüssen des SK
- Beschluss der personellen und finanziellen Ressourcen für die Organisation der MAF und die anschließenden Verbesserungsmaßnahmen
- Art der Verteilung und Rücklauf der Fragebögen; Klärung der Frage, ob zusätzlich die elektronische Ausgabe/ Rücklauf-Option des EDV-Tools über Outlook genutzt werden soll
- Ggf. Unterstützung durch Krankenkasse (u.a. AU-Analyse, Moderation der Abteilungsbesprechungen und Workshops)
- Benennung des Auswertungsteams bzw. des verantwortlichen Teamleiters (Nur wenn die Auswertung nicht extern in Auftrag gegeben wird); Das Auswertungsteam erhält das Betriebshandbuch MAF, das EDV-Tool mit Bedienungsanleitung und das Protokoll der 2. SK-Sitzung; Excel-Kenntnisse sind für das EDV-Tool nicht notwendig
- Entscheidung über das Coaching-Angebot an Führungskräfte/ Abteilungsleiter, damit sie mit den Befragungsergebnissen besser umgehen können
- <span id="page-8-0"></span>• Ggf. die Beauftragung eines externen Unternehmensberaters zur Unterstützung der Organisation, Durchführung und/ oder Auswertung der MAF
- Schriftliche Festlegung des Zeitplans (Mustervorlage Seite [25\)](#page-24-1)
- Art der Information der Belegschaft über die Mitarbeiterbefragung und wer dies organisiert
- Art der Vorbereitung der Abteilungsleiter auf ihre Aufgaben im Rahmen der MAF

Nach Abstimmung im SK erhalten die Abteilungsleiter das Betriebshandbuch MAF.

#### *4.1.3 Fremdvergabe*

Pro und Kontra der Fremdvergabe der Gesamtorganisation an einen externen Dienstleister:

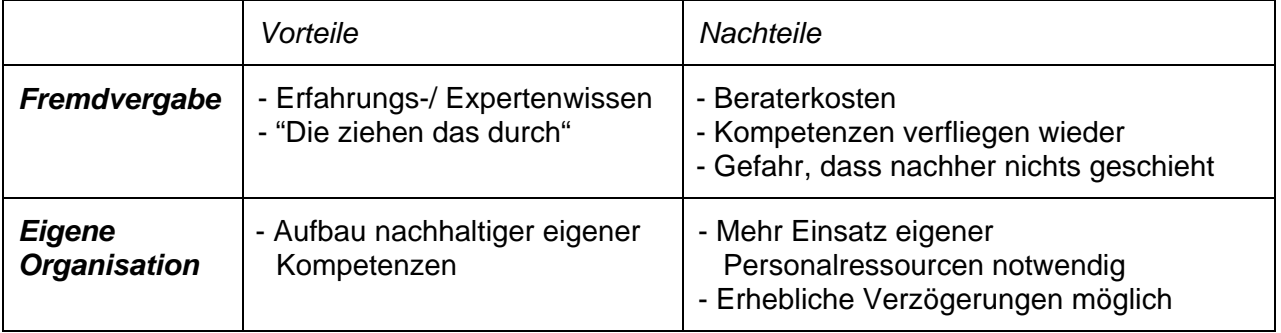

#### <span id="page-8-1"></span>*4.1.4 Information der Abteilungsleiter*

Die Abteilungsleiter werden von der Unternehmensführung und dem Koordinator MAF in einer Abteilungsleiterbesprechung auf ihre Aufgaben vorbereitet. Hier wird auch auf die "Informationen für die Abteilungsleiter" (Mustervorlage auf Seite [19\)](#page-18-1) hingewiesen.

Den Abteilungsleitern muss die Bedeutung ihrer Aufgaben im Rahmen der Mitarbeiterbefragung verdeutlicht werden, denn wenn die MAF zögerlich oder halbherzig umgesetzt wird, ist das Gift für das Vertrauen in die Unternehmensführung und das Betriebsklima.

<span id="page-9-0"></span>Die Geschäftsführung verdeutlicht, dass die Abteilungsleiter an Ihrem Abteilungsergebnis gemessen werden. Zudem gibt es in dem Jahr in dem eine Befragung durchgeführt wird, eine gestaffelte Prämie. Die volle Prämie erhält der Abteilungsleiter, wenn seine Abteilung bei den Fragen: "Zufriedenheit mit den Arbeitsbedingungen" (Frage 23 der MAF), "Betriebsklima" (Frage 24) und "Vorgesetztenverhalten" (Frage 49) jeweils über dem Betriebsdurchschnitt liegt. Andernfalls gibt es anteilig Abzüge bis zum völligen Verlust der Prämie.

Die Abteilungsergebnisse werden im Intranet veröffentlicht und sind den Mitarbeitern des gesamten Betriebs zugänglich.

#### *4.1.5 Information der Mitarbeiter*

Die Mitarbeiter werden in einer Betriebsversammlung, Aushängen, Rundschreiben und per E-Mail über die Befragung informiert. Betont wird, dass sich alle Mitarbeiter nach der Befragung an der Ermittlung der konkreten Mängel und der möglichen Abhilfemaßnahmen aktiv beteiligen können.

Ein Aufruf zur Mitarbeiterbefragung (Mustervorlage Seite [24](#page-23-1)) wird von der Betriebsleitung, der Personalvertretung, dem Betriebsarzt und dem Datenschutzbeauftragten unterschrieben und jedem Miterbeiter bekannt gegeben. Das schafft Vertrauen und signalisiert, dass hier wirklich alle an einem Strang ziehen. Die Aktion wird scheitern, wenn die Mitarbeiter keinen Vorteil darin sehen.

#### *4.1.6 Fehlzeitenstatistik*

Die Fehlzeitenstatistik wird von der Personalabteilung erstellt. Sie verdeutlicht den Krankenstand und gibt Hinweise auf Fehlzeiten aus anderen Gründen.

Unter Krankenstand versteht man die Summe der krankheitsbedingten Fehltage im Verhältnis zu den Sollarbeitstagen. Abwesenheitstage wegen Kuren, Mutterschutz, Aus- und Fortbildung und Urlaub zählen nicht zu den krankheitsbedingten Fehltagen.

Für jeden Monat wird der Krankenstand der Abteilung neben dem des Gesamtbetriebs in zwei nebeneinander stehenden Balken dargestellt. Das Diagramm gibt somit einen Überblick über die Fehlzeitenentwicklung innerhalb eines Jahres im Vergleich zum Gesamtbetrieb. Eine andere übersichtliche Darstellungsart ist das Liniendiagramm über 12 Monate.

<span id="page-10-0"></span>Es sind 2 Diagramme in dieser Art für jede Abteilung notwendig: Krankenstand von Krankmeldungen mit AU-Bescheinigung (entspricht der offiziellen Krankenstandsstatistik der Krankenkassen) und Krankenstand von Krankmeldungen ohne AU-Bescheinigung (bis zu 3 Tage). Gerade die letztere Statistik kann hinsichtlich Führungsmängeln aussagekräftiger sein.

#### *4.1.7 Arbeitsunfähigkeitsanalyse der Krankenkasse*

Eine AU-Analyse der Krankenkasse kann handlungsrelevante Informationen bringen. Der Koordinator MAF klärt dies im Gespräch mit der entsprechenden Krankenkasse. Vorraussetzung ist, dass mindestens 50 % der Belegschaft bei dieser Krankenkasse versichert ist.

Im SK wird beschlossen ob eine AU-Analyse der Krankenkasse erstellt wird und wie differenziert sie sein soll, etwa nach Abteilungen, Tätigkeiten/ Berufsgruppen, Ausbildungsstand, Diagnosegruppen, Geschlecht, Alter.

Die Krankenkassen sind verpflichtet den Sozialdatenschutz zu gewährleisten, d.h. es dürfen keine Rückschlüsse auf einzelne Personen möglich sein.

#### *4.1.8 Zeitbedarf der MAF*

- *1. Abstimmungen/ Vorbereitungen: 3-6 Monate*
- *2. Befragungszeitraum: 1 Monat*
- *3. Erfassung und Auswertung: 1-2 Monate*
- *4. Abteilungsbesprechungen, Ermittlung der konkreten Mängel, Festlegung der Maßnahmen: 3 Monate*
- *5. Umsetzung der Maßnahmen: 3-6 Monate*

Die Zeiten hängen nicht nur von der Betriebsgröße ab und sind ungefähre Anhaltspunkte für die Erstellung des Zeitplans. Sie sollten nicht zu knapp kalkuliert werden. Erfahrungsgemäß gibt es Verzögerungen.

#### <span id="page-11-0"></span>*1.1 Durchführung der Befragung*

Der "Aufruf zur Mitarbeiterbefragung" (Muster Seite [24](#page-23-1)) wird auf die Rückseite des Fragebogens kopiert.

Der Versand des Fragebogens direkt an die einzelnen Mitarbeiter, z.B. per Hauspost oder mit der Lohnabrechnung, erhöht die Rücklaufquote.

Günstig wirkt sich auch ein finanzieller oder materieller Anreiz aus, wie z.B. die Teilnahme an einer Verlosung oder einige Essensmarken für jeden der einen ausgefüllten Fragebogen abgibt.

Eine besonders hohe Rücklaufquote bekommt man, wenn die Fragebögen direkt zu den einzelnen Mitarbeitern gebracht werden und mit tragbarer Urne wieder einsammeln werden.

Die Ausgabe und Sammlung der Fragebögen sollte die Personalvertretung, eine Vertrauensperson oder ein externer Dienstleister organisieren, nicht jedoch die Personalabteilung, denn das führt zu Misstrauen. Die Abteilungsleiter sind für den reibungslosen Ablauf in ihrem Bereich verantwortlich.

Damit der Fragebogen nicht von den Mitarbeitern kopiert werden kann (Mehrfachabgaben), gestaltet man den Originalfragebogen farbig, am besten hellblaues Papier mit dunkelblauer Schrift. Selbst mit einem guten Farbkopierer lässt sich dieser Bogen nicht farbecht nachmachen.

Der Befragungszeitraum sollte nicht in die Nähe von Belastungs- oder Abwesenheitsspitzen fallen, wie Jahresabschluss, Inventur, Urlaubs- oder Weihnachtszeit.

#### *4.2 Auswertung*

#### *4.2.1 Erfassung der Fragebögen*

Das (ggf. externe) Auswertungsteam erfasst die abgegebenen Fragebögen und wertet sie aus, am einfachsten mit dem EDV-Tool das kostenlos von der Website des StMUGV heruntergeladen werden kann.

Dazu teilt die Personalabteilung dem Auswertungsteam die Gesamtzahl der Mitarbeiter des Betriebes mit.

- 12 -

<span id="page-12-0"></span>Sobald die Fragebögen eingegeben worden sind werden sie vom Auswertungsteam vernichtet. Dies erfolgt bei der elektronischen Form der Befragung - Versenden der Fragebögen über Outlook - automatisch durch das EDV-Tool.

Der Leiter des Auswertungsteams ist dafür verantwortlich, dass nur Mitglieder des Auswertungsteams Zugriff auf die betreffenden Verzeichnisse und Dateien haben. Die Ergebnisdatei ist zudem durch ein Passwort zu schützen, das nur dem Leiter des Auswertungsteams bekannt ist. Diese Maßnahme schützt vor Manipulation der Ergebnisse.

#### *4.2.2 Darstellung der Ergebnisse*

Wenn das EDV-Tool verwendet wird, erhält man Balkendiagramme. Dargestellt wird die Häufigkeit der angekreuzten Aussagen im Verhältnis zur Rücklaufquote, und zwar für jede Frage ein Balken für das Ergebnis der Abteilung und gleich daneben ein Balken für den Gesamtbetrieb zum Vergleich.

Der Leiter des Auswertungsteams übermittelt die Ergebnisdatei per E-Mail und in ausgedruckter Form dem SK und präsentiert die Ergebnisse in einer zeitnahen SK-Sitzung. Danach werden Sie ins Intranet für jeden Mitarbeiter zugänglich eingestellt. Jeder Abteilungsleiter informiert seine Mitarbeiter darüber noch am selben Tag. (Alternativ Hausrundschreiben per E-Mail)

Es hat sich nicht bewährt, dass nur die Abteilungsleiter die Ergebnisse ihrer Abteilung bekommen. Sie werden dann zwar nicht mit anderen Abteilungsleitern verglichen und können ihr Gesicht wahren, aber die Mitarbeiter werden enttäuscht wenn sie ihre Abteilungsergebnisse nicht erfahren. Zweitens hat sich herausgestellt, dass die Abteilungsleiter dann keine Maßnahmen einleiten. Wozu denn auch? Die anderen wissen ja nicht, dass es Probleme in der Abteilung gibt. Die Folge ist ein deutliches Absinken der Rücklaufquote bei der Wiederholungsbefragung nach einem Jahr.

#### *4.2.3 Interpretation der Ergebnisse*

Der Betriebsarzt muss bei der Interpretation der Fragebogenergebnisse beteiligt werden, wenn es darum geht, ob Häufungen von Beschwerden mit bestimmten Arbeitsbedingungen im Zusammenhang stehen. Er bespricht seine Erkenntnisse direkt und zeitnah mit den betreffenden Abteilungsleitern.

<span id="page-13-0"></span>Abteilungsergebnisse, die auf Mängel im Führungsverhalten eines Abteilungsleiters hindeuten, sind nicht immer auf die vermutete Ursache zurückzuführen. Die Ergebnisse müssen immer im Zusammenhang mit den besonderen Gegebenheiten in dieser Abteilung bewertet werden, wie z.B. Organisation, Belastungsverhältnisse oder ein besonderes Mitarbeiterklientel.

Auch die Mitarbeiterfluktuation sowie der Grund dafür muss bei der Interpretation berücksichtigt werden.

Den Abteilungsleitern muss die Chance gegeben werden, mit Kritik erfolgreich umzugehen und die Situation zu meistern. Bei der Wiederholungsbefragung nach einem Jahr sollten die Befragungsergebnisse besser ausfallen.

Damit sich die Abteilungsleiter untereinander austauschen können, wie möglichst effizient mit den Befragungsergebnissen umzugehen ist, wird zeitnah ein moderierter Führungskräftezirkel organisiert.

Auch professionelles Coaching sollte angeboten werden. In der Praxis hat sich gezeigt, dass gute Führungskräfte wesentlich häufiger Coaching anfordern als die, die es nötiger hätten. Man geht davon aus, dass Führungskräfte, die sich coachen lassen, den Willen zur persönlichen Weiterentwicklung haben.

Bei der Verlaufsinterpretation der Befragungsergebnisse gibt es systematische Fehlermöglichkeiten. Die Vergleichbarkeit leidet auch bei hoher Mitarbeiterfluktuation oder nach Umorganisationen, wenn sich das Kollektiv im Vergleich zur vorherigen Befragung deutlich verändert hat.

Eine abfallende Rücklaufquote kann auf Unzufriedenheit der Mitarbeiter hindeuten, besonders wenn zusätzlich die Ergebnisse schlechter geworden sind.

#### <span id="page-13-1"></span>*4.3 Ermittlung der konkreten Mängel*

#### *4.3.1 Abteilungsbesprechungen*

Die Abteilungsleiter halten gemäß dem Zeit- und Ablaufplan (Mustervorlage Seite [25\)](#page-24-1) Abteilungsbesprechungen ab und diskutieren die Befragungsergebnisse mit ihren Mitarbeitern. Sie haben den Auftrag, die Ursachen von auffälligen Häufungen in den Befragungsergebnissen zu ermitteln und dem SK schriftlich (Mustervorlage Seite [22\)](#page-21-1) Abhilfemaßnahmen vorzuschlagen.

<span id="page-14-0"></span>Diese, von den Abteilungsleitern unterschriebenen Protokolle, werden auch den Mitarbeitern dieser Abteilung bekanntgegeben. Die vorgeschlagenen Verbesserungsmaßnahmen müssen machbar, zweckmäßig und finanzierbar sein. Das Protokoll ist ein Beurteilungskriterium für die Führungsqualität der Abteilungsleiter.

An den Abteilungsbesprechungen beteiligen sich nach Möglichkeit der Betriebsarzt und die Sicherheitsfachkraft. Sie können Befragungsergebnisse interpretieren und die Besprechung mitgestalten.

#### *4.3.2 Gezielte Arbeitsplatzbegehungen*

Der Betriebsarzt, die Sicherheitsfachkraft und ggf. weitere mit Arbeits- bzw. Gesundheitsschutz Beauftragte, führen in der Regel gemeinsam, wenn notwendig auch einzeln, Begehungen der als problematisch erkannten Arbeitsbereiche durch und nutzen dabei auch die Möglichkeit, Gespräche mit den Mitarbeitern zu führen. Sie dokumentieren ihre Erkenntnisse und wirken bei der Aktualisierung der Gefährdungsbeurteilung mit. Sie ist neben den Abteilungsprotokollen Thema der 3. SK-Sitzung.

#### *4.4 Maßnahmen*

Der SK berät in seiner 3. Sitzung über die Ergebnisse der Befragung, der Arbeitsplatzbegehungen und der Maßnahmenvorschläge aus den Protokollen der Abteilungsbesprechungen und beschließt die vorgeschlagenen Maßnahmen, ggf. nachdem noch Änderungen vorgenommen wurden.

Jeder Abteilungsleiter erhält das Protokoll der 3. SK-Sitzung, die aktualisierte Gefährdungsbeurteilung und das ggf. vom SK redigierte Protokoll der Abteilungsbesprechung. Er ist nun für die Umsetzung der Maßnahmen verantwortlich.

Für die Erledigung der Maßnahmen wird den Abteilungsleitern eine Frist gesetzt.

Die Abteilungsleiter ergänzen vor der 4. SK-Sitzung die Abteilungsbesprechungsprotokolle in der Spalte "Ursache beseitigt" <span id="page-15-0"></span>Nachdem die Frist für die Umsetzung der Maßnahmen abgelaufen ist, findet die 4. SK-Sitzung statt. Jetzt wird Manöverkritik geübt. Welche Probleme gab es bei der Durchführung der MAF und bei der Umsetzung der Maßnahmen. Was hat gut geklappt? Lassen sich daraus Auswirkungen auf die Organisation der Wiederholungsbefragung ableiten?

Die von den Abteilungsleitern ergänzten Protokolle der Abteilungsbesprechungen und die aktualisierte Dokumentation der Gefährdungsbeurteilung werden daraufhin überprüft ob die Maßnahmen erledigt wurden. Das Protokoll der 4. Sitzung geht an die Abteilungsleiter.

#### *5 Führungskräftefeedback*

Abteilungsleiter die ihre Führungsqualitäten weiterentwickeln wollen, verwenden das Führungskräftefeedback (FKF). Das ist eine anonyme Befragung der eigenen Mitarbeiter über persönliche, soziale und fachlich-organisatorische Kompetenzen ihres Chefs. Das System wird zur Verfügung gestellt.

Ein einfach zu bedienendes Auswertungs-Tool kann von der Website des StMUGV heruntergeladen werden. Es enthält auch den speziellen FKF-Fragebogen. Die Nutzung ist jedem Abteilungsleiter selbst überlassen, jedoch sollte die Zahlung der jährlichen Prämie ([4.1.4\)](#page-8-1) von der Durchführung des FKF abhängig gemacht werden.

Die Ergebnisse des FKF sind nur für den Abteilungsleiter bestimmt und eventuell noch einer Person seines Vertrauens zugänglich (Erfassung der Fragebögen und Auswertung).

#### <span id="page-16-0"></span>*6 Erfolgskontrolle*

Folgende Indikatoren und Kennzahlen zeigen, was die MAF gebracht hat. Sie werden abteilungsbezogen und für den gesamten Betrieb ermittelt und im Verlauf beurteilt:

- *1. Kurzzeitige krankheitsbedingte Fehlzeiten (Fehlzeiten bis zu drei Tage ohne AU-Bescheinigung)*
- *2. Längere krankheitsbedingte Fehlzeiten (mit AU-Bescheinigung) im Branchenvergleich*
- *3. Zufriedenheit mit den Arbeitsbedingungen (Variable aus dem Fragebogen)*
- *4. Betriebsklima (Variable aus dem Fragebogen)*
- *5. Arbeitsunfälle (im Betrieb und dienstl. Verkehrsunfälle, keine Wegeunfälle)*
- *6. Mitarbeiterfluktuation in Prozent*

Die Befragung sollte nach einem Jahr im exakt gleichen Jahreszeitraum (Vergleichbarkeit der Ergebnisse) wiederholt werden. Später können nach Bedarf 1-3 Jahresabstände gewählt werden.

Der Vorher/ Nachher-Vergleich der Indikatoren wird kurz nach der Wiederholungsbefragung, am besten im Intranet oder durch Aushang, bekannt gegeben.

Auch die AU-Analyse einer Krankenkasse kann zur Erfolgskontrolle herangezogen werden. Die Interpretation dieser Analysen bleibt Experten vorbehalten (KK, Betriebsarzt). AU-Analysen in mehrjährigen regelmäßigen Abständen können vor allem längerfristige Effekte nachweisen.

Einzelne Indikatoren, wie "Zufriedenheit mit meinen Arbeitsbedingungen" und "Betriebsklima" werden in EFQM, Balanced Scorecard, etc. unter dem Aspekt der Mitarbeiterbeteiligung/ Mitarbeiterperspektive verankert.

<span id="page-17-0"></span>*Protokoll Steuerungskreissitzung* 

### Protokoll Steuerungskreissitzung

<span id="page-17-1"></span>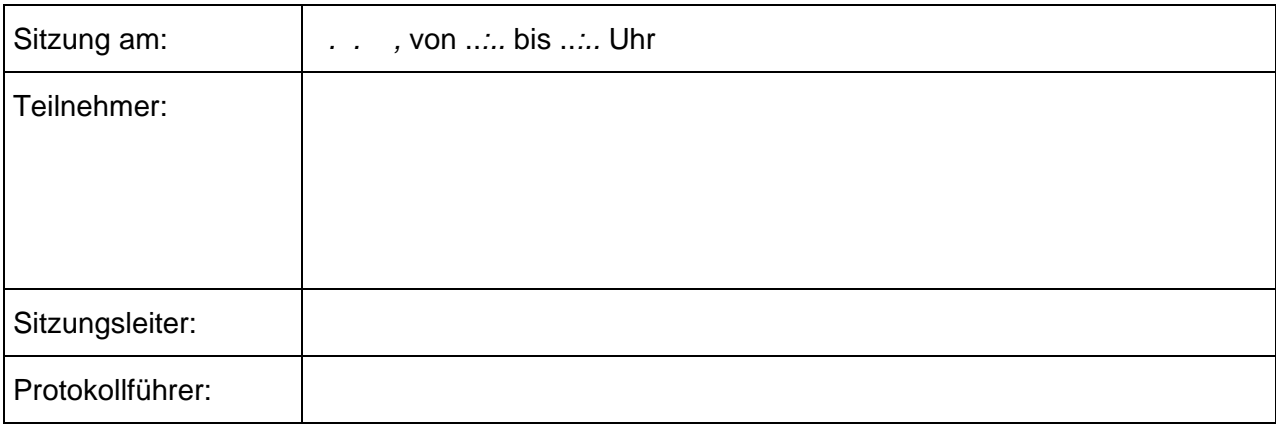

**TOP 1: ........** 

**Berichterstatter: ...........................................** 

**Sachstand:** 

......

#### **Ergebnis/ Beschluss:**

......

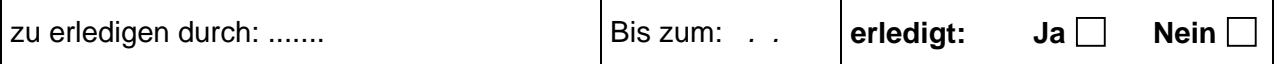

**TOP 2: ........** 

**Berichterstatter: ...........................................** 

**Sachstand:** 

......

#### **Ergebnis/ Beschluss:**

......

\_\_\_\_\_\_\_\_\_\_\_\_\_\_\_\_\_\_\_\_\_\_ Unterschrift Betriebsleitung

### Information für Abteilungsleiter

<span id="page-18-1"></span><span id="page-18-0"></span>Diese Erläuterungen konkretisieren die Aufgaben der Abteilungsleiter zur Organisation der Abteilungsbesprechungen über die Befragungsergebnisse und geben Hinweise zur Gesprächsführung und Dokumentation.

#### Organisation:

Jeder Abteilungsleiter legt einen Termin und den Raum für die Abteilungsbesprechung fest und gibt dies in der Abteilung per Aushang (Mustervorlage Seite [20](#page-19-1)) und per E-Mail bekannt. Die Deadline für den Termin ist im Zeitplan des Betriebshandbuchs MAF festgelegt. Der Mustertext sollte von jedem Abteilungsleiter individuell nach seinen Vorstellungen angepasst werden. Der Termin ist grundsätzlich innerhalb der üblichen Arbeitszeit anzusetzen. Mitarbeitern, denen dies nicht möglich ist, wird die Besprechung als Arbeitszeit gutgeschrieben. An dem Termin sollten so viele Mitarbeiter wie möglich teilnehmen können.

Bei Schichtarbeit werden zwei oder mehr Termine angesetzt. Die Teilnehmerliste (Vorlage Seite [23](#page-22-1)) ist zu nutzen. Eine Kopie der Liste geht an die Personalstelle, damit die Besprechungszeit den Mitarbeitern als Arbeitszeit gutgeschrieben werden kann, die gerade nicht Dienst hatten.

#### Moderation der Abteilungsbesprechung:

Zu Beginn nennt der Abteilungsleiter die Ziele des Gesprächs: Diskussion und Interpretation der abteilungsbezogenen Fragebogenergebnisse im Vergleich zum betrieblichen Gesamtergebnis. Prinzipiell sollte jede Frage diskutiert werden. Es interessieren aber besonders Ergebnisse, die über dem Gesamtdurchschnitt liegen. Wenn die Mitarbeiter ein Problem ansprechen, das aus den Befragungsergebnissen nicht hervorgeht, so ist auch darüber zu diskutieren und eine Abhilfemaßnahme zu formulieren.

Die Gesundheit und das Wohlbefinden am Arbeitsplatz wird besonders auch durch Führungsstil, Mitarbeiterperspektive, Persönlichkeitsentfaltung, Handlungsspielraum sowie das soziale Klima bzw. das Betriebsklima beeinflusst. Die Befragungsergebnisse offenbaren auch Mängel in diesen Bereichen. Daher sollten die Abteilungsbesprechungen so geführt werden, dass der Abteilungsleiter ein persönliches Feedback erhält. Befragungsergebnisse, die auf Mängel im Führungsverhalten hindeuten, sollten von der Abteilungsleitung selbst angesprochen und kritisch diskutiert werden. Die Mitarbeiter sollten davon überzeugt sein, dass ihr Vorgesetzter selbst das größte Interesse an der Lösung dieses Problems hat.

#### Dokumentation:

Stichpunktartig, möglichst konkret, unter Nennung des betreffenden Arbeitsplatzes/ -bereichs, jedoch ohne Nennung der Namen von Mitarbeitern. Bezug zum jeweiligen Fragebogenergebnis (Spalte 1 der Mustervorlage "Protokoll Abteilungsbesprechung" Seite [22\)](#page-21-1). Die Spalte "Ursache beseitigt Ja - Nein" ist vor der 4. SK-Sitzung auszufüllen und dient dem Abteilungsleiter sowie dem SK zur Kontrolle. Die Befragungen finden jährlich mit anschließender Abteilungsbesprechung statt. Dabei dient das Protokoll der letzten Abteilungsbesprechung als Grundlage. Gelöste Probleme werden herausgenommen, neuen Aspekte ergänzt. Bei "Ja" wird die gesamte Tabellenzeile bei der Erstellung des nächsten Protokolls (also nach einem Jahr) gelöscht.

# **Einladung**

# <span id="page-19-1"></span><span id="page-19-0"></span>zur Abteilungsbesprechung

## (NAME DER ABTEILUNG)

am .......... von ..:.. bis ..:.. Uhr im Raum Nr. ....

Liebe Mitarbeiterinnen und Mitarbeiter,

ich lade Sie herzlich ein, mit mir die Ergebnisse der Mitarbeiterbefragung zu diskutieren.

Wir wollen Mängel und Missstände bei Ihren Arbeitsbedingungen aufdecken und möglichst konkrete Abhilfemaßnahmen formulieren.

Falls die Besprechung nicht in Ihre persönliche Arbeitszeit fällt, wird sie als Arbeitszeit gutgeschrieben!

Ich freue mich auf Ihre zahlreiche Teilnahme.

Mit freundlichen Grüßen

\_\_\_\_\_\_\_\_\_\_\_\_\_\_\_\_\_\_\_

Ort, Datum

Abteilungsleiter

<span id="page-20-0"></span>*Gefährdungsbeurteilung* 

### Gefährdungsbeurteilung

Dokumentation nach § 6 ArbSchG

<span id="page-20-1"></span>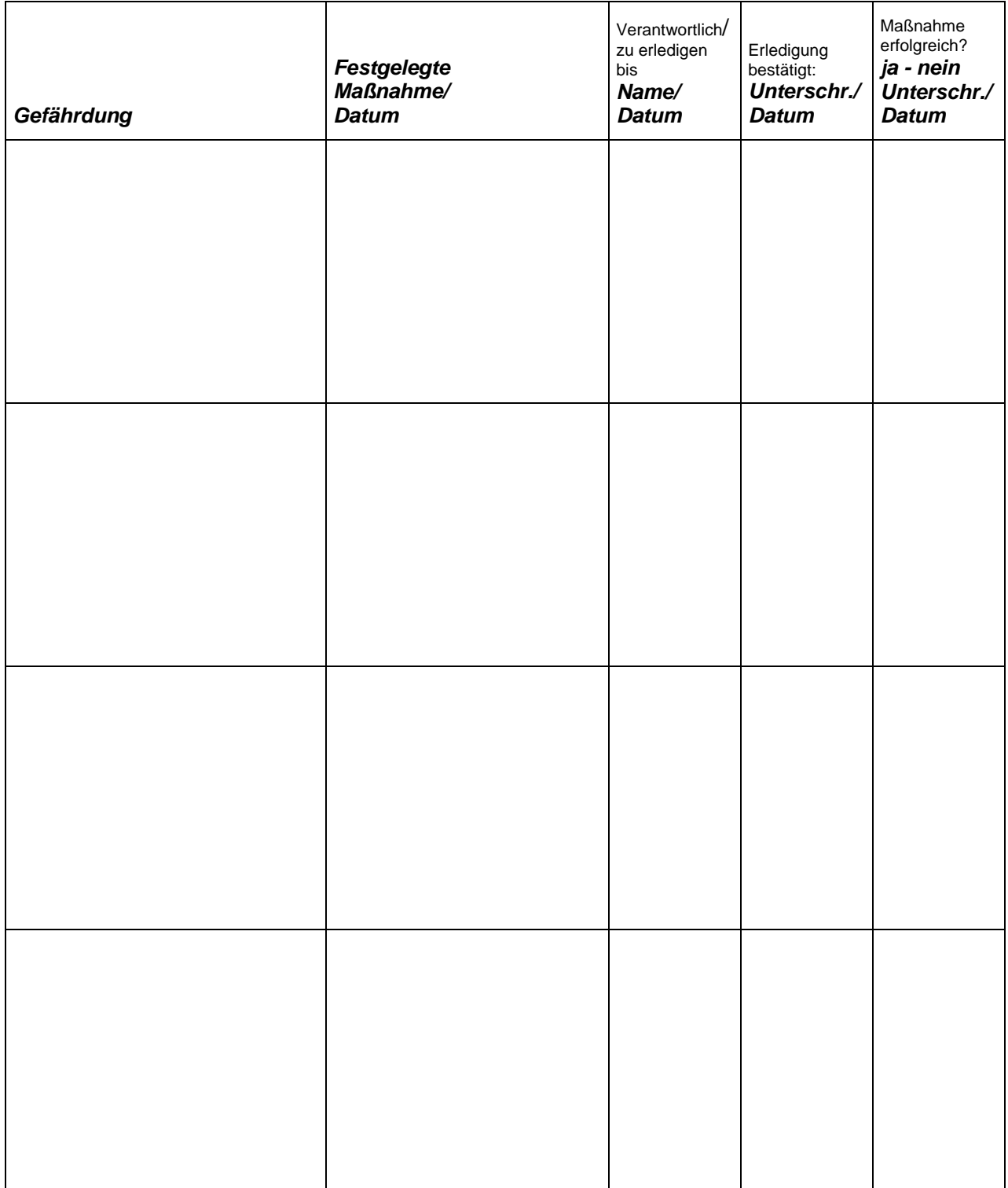

\_\_\_\_\_\_\_\_\_\_\_\_\_\_\_\_\_\_\_\_\_\_ Unterschrift Betriebsleitung

<span id="page-21-0"></span>*Protokoll Abteilungsbesprechung* 

## Protokoll Abteilungsbesprechung

<span id="page-21-1"></span>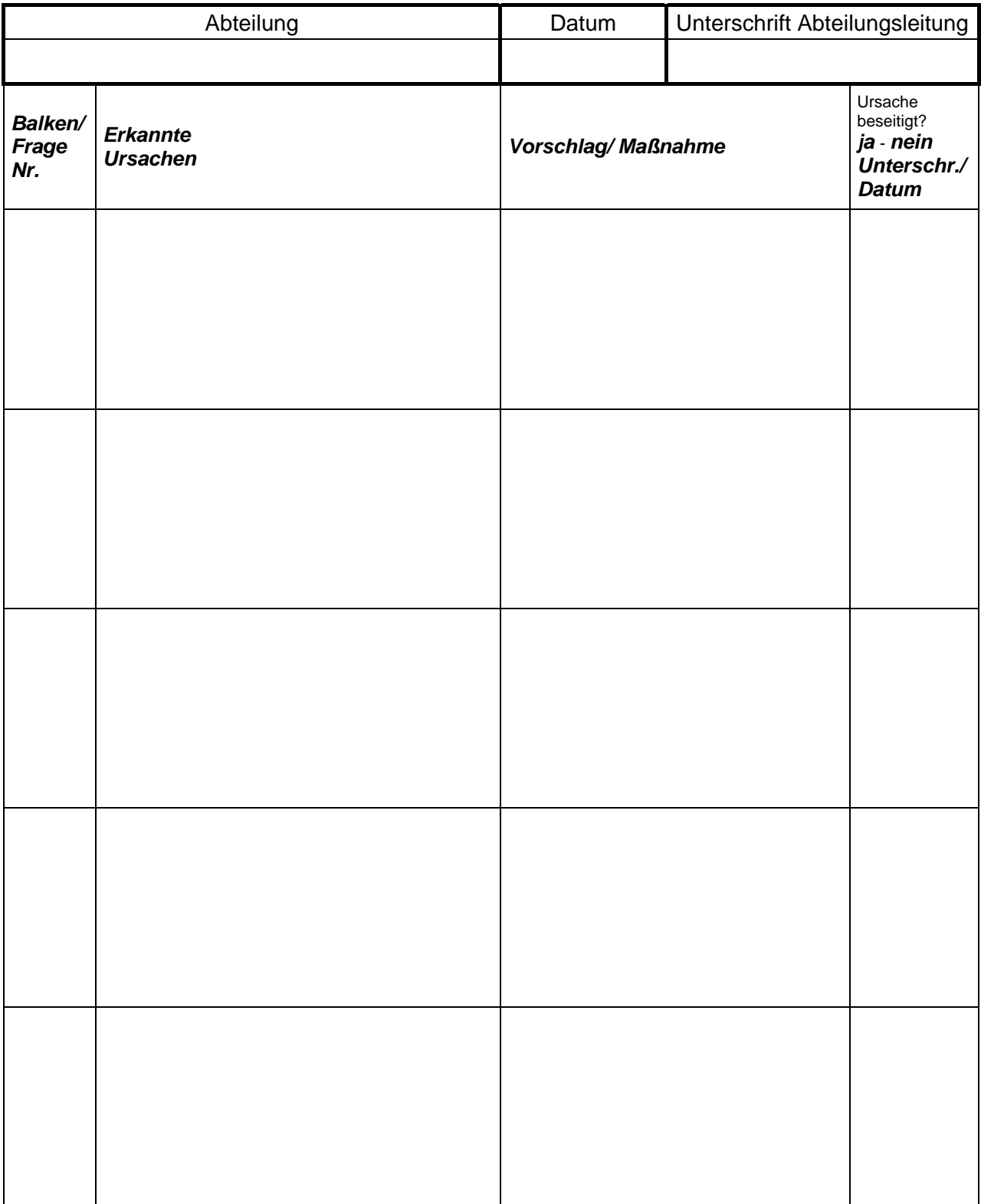

## Teilnehmerliste Abteilungsbesprechung

**Besprechungszeitraum: \_\_:\_\_ bis \_\_:\_\_ Uhr** 

<span id="page-22-1"></span><span id="page-22-0"></span>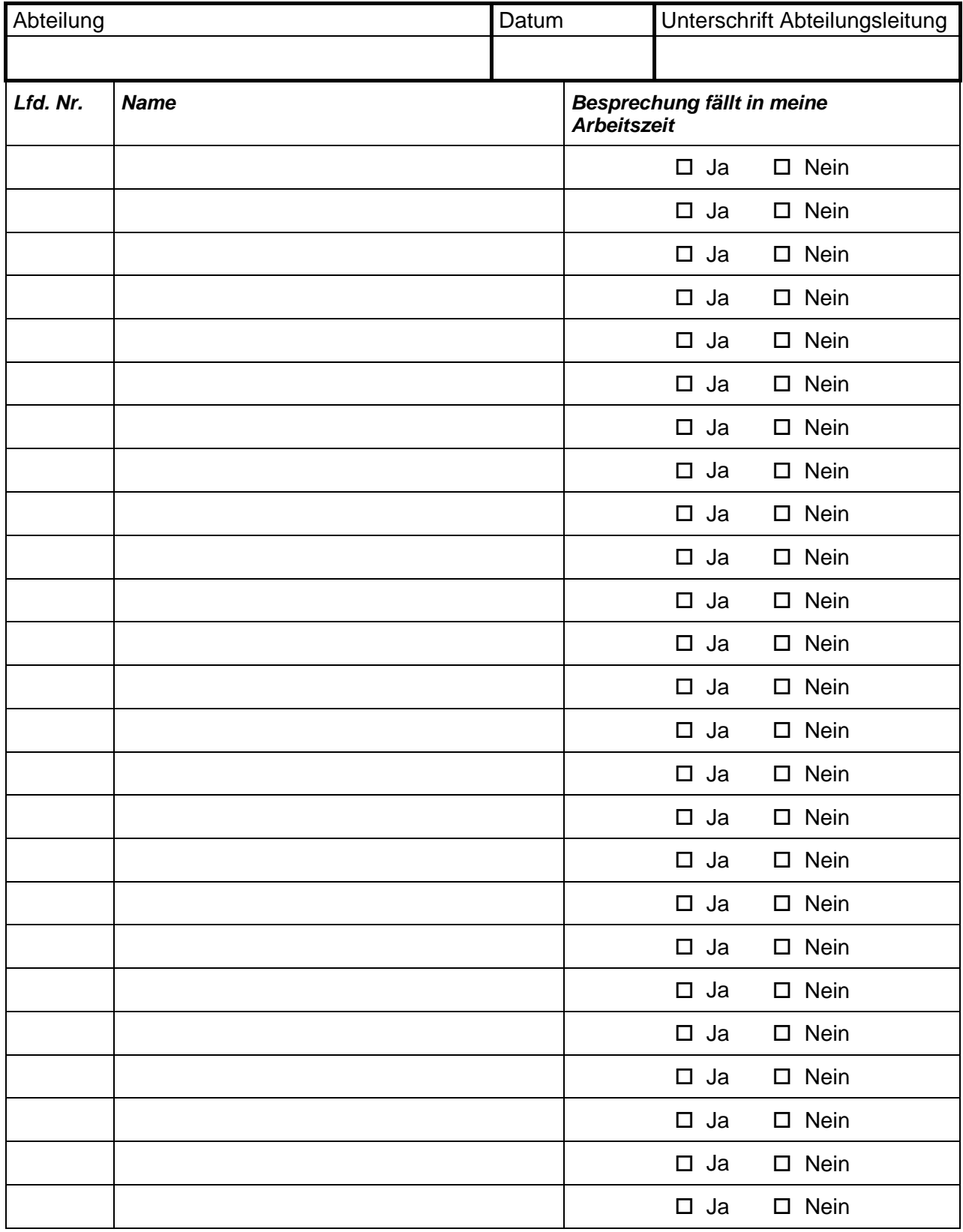

<span id="page-23-1"></span><span id="page-23-0"></span>*Aushang Aufruf zur Mitarbeiterbefragung* 

## Mitarbeiterbefragung über Arbeitsbedingungen

vom ........ bis ........

Sehr geehrte Mitarbeiterinnen und Mitarbeiter,

wir wollen optimale Arbeitsbedingungen für Sie. Bei allen Anstrengungen, die des Unternehmen für Sie leistet, ob am Arbeitsplatz, in der Arbeitsorganisation oder in der Mitarbeiterführung, niemand weis besser als Sie, wo es hakt und was zu tun ist.

Alle Ergebnisse der Befragung werden veröffentlicht, selbstverständlich auch die Ihrer Abteilung.

Die Abteilungsleiter sind beauftragt, die Ergebnisse der Befragung in einer Abteilungsbesprechung mit Ihnen zu diskutieren. Hier können Sie sich persönlich einbringen und konkrete Verbesserungsmaßnahmen vorschlagen.

Selbstverständlich ist die Befragung freiwillig und anonym. Bei der Auswertung ist gewährleitstet, dass keine Rückschlüsse auf einzelne Personen möglich sind. Der Datenschutz hat oberste Priorität.

Sie haben die Möglichkeit, eine Kopie des Fragebogens vertraulich an unseren Betriebsarzt zu schicken. Er wird sich dann ganz persönlich um Sie kümmern. Er hat absolute Vertraulichkeit zugesichert und steht zudem unter ärztlicher Schweigepflicht.

Damit jeder Mitarbeiter die Möglichkeit hat, bei der Befragung mitzumachen, legen wir den Fragebogen Ihrer nächsten Gehaltsabrechnung bei.

Ihren Fragebogen können Sie bis zum ........... in eine Urne im Raum Nr. ... einwerfen.

Ort, Datum

Betriebsleitung

\_\_\_\_\_\_\_\_\_\_\_\_\_\_\_\_\_\_\_

Personalvertretung Betriebsarzt Datenschutzbeauftragter

\_\_\_\_\_\_\_\_\_\_\_\_\_\_\_\_\_\_\_ \_\_\_\_\_\_\_\_\_\_\_\_\_\_\_\_\_\_\_ \_\_\_\_\_\_\_\_\_\_\_\_\_\_\_\_\_\_\_

## Zeitplan

<span id="page-24-1"></span><span id="page-24-0"></span>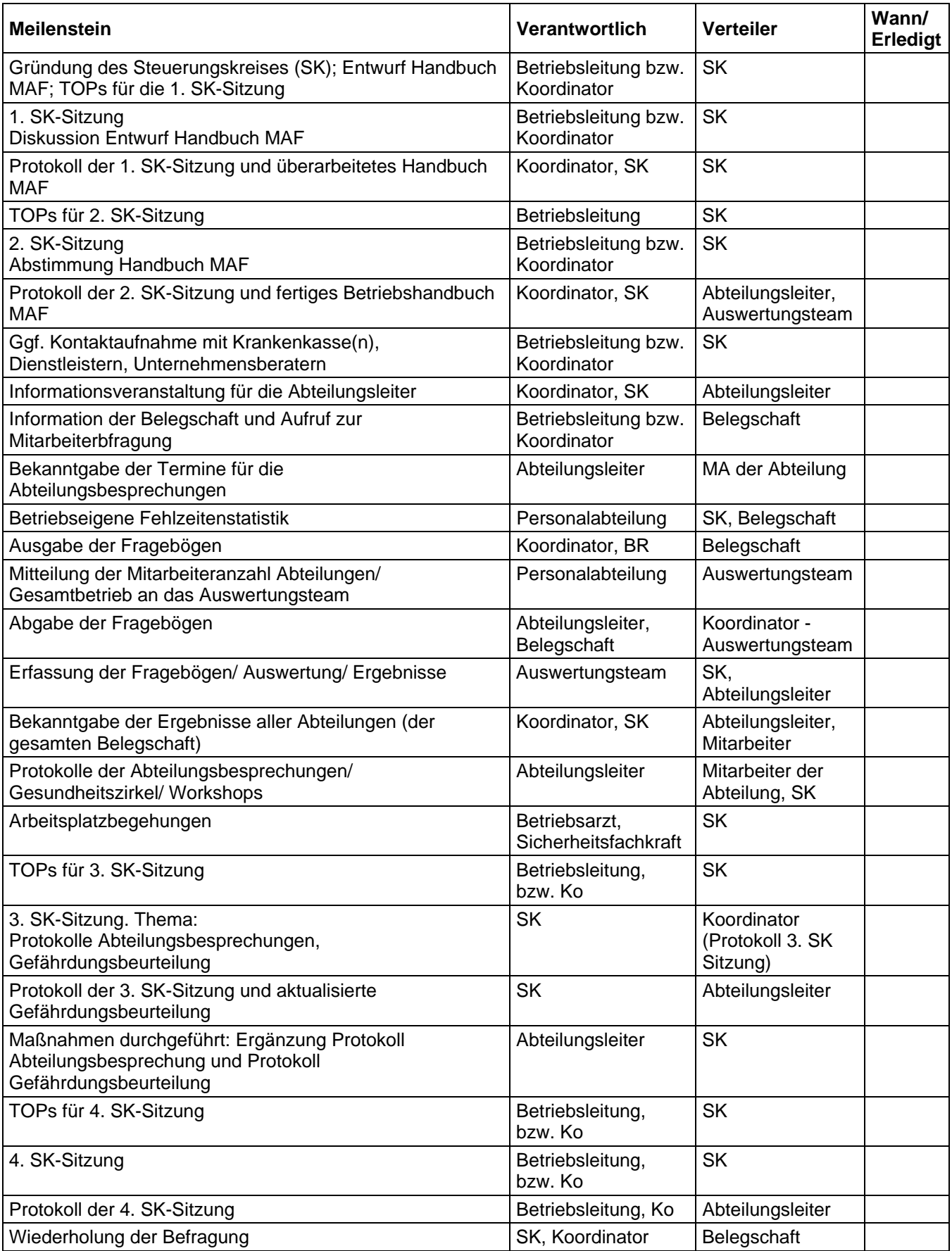

#### <span id="page-25-0"></span>**Danksagung**

#### Besonderer Dank gilt allen Koautoren, die an der Entwicklung des ganzheitlichen betrieblichen Gesundheitsmanagement Systems mitwirkten:

Dr. Claus Mollenkopf, StMUGV, [claus.mollenkopf@stmugv.bayern.de](mailto:claus.mollenkopf@stmugev.bayern.de) (Autor)

Dr. Peter Stadler, LGL, peter.stadler@lgl.bayern.de

Dr. Ursula Stocker, LGL, ursula.stocker@lgl.bayern.de

Siegfried Hiltensperger, StMUGV, siegfried.hiltensperger@stmugv.bayern.de

Prof. Dennis Nowak, Ludwig-Maximilians-Universität München, [Dennis.Nowak@arbeits.med.uni-muenchen.de](mailto:Dennis.Nowak@arbeits.med.uni-muenchen.de)

Dr. Gerhard Schwarzmann, Universitätsklinikum Würzburg, [Schwarzmann\\_G@klinik.uni-wuerzburg.de](mailto:Schwarzmann_G@klinik.uni-wuerzburg.de)

Susanne Steimer, Universität Mannheim, [susanne.steimer@psycho-logie.uni-mannheim.de](mailto:susanne.steimer@psycho-logie.uni-mannheim.de)

Beate Pfänder, IKK Bayern, [beate.pfaender@ikk-bayern.de](mailto:beate.pfaender@ikk-bayern.de) 

Horst Höckl, Holz-BG, [horst.hoeckl@holz-bg.de](mailto:horst.hoeckl@holz-bg.de)

Dr. Klaus Kaden, Flt Bund, [Klaus.Kaden@t-online.de](mailto:Klaus.Kaden@t-online.de)

Annegret Pfersich, PEBB GmbH, AnneP@gmx.net

Sabine Heegner, TIBAY e.V., [heegner@tibay-m.de](mailto:heegner@tibay-m.de)

Dr. Hanns Wildgans, IAS und DB GesundheitsService GmbH, [H.Wildgans@ias-stiftung.de](mailto:H.Wildgans@ias-stiftung.de)

Dr. Alfons Sommer, Mitglied des VDBW e.V., TÜV Süd, [Alfons.Sommer@tuev-sued.de](mailto:Alfons.Sommer@tuev-sued.de)

Dr. Christian Weigl, IfG GmbH, info@gesundheitsmanagement.com

Dr. Gerhard Dobler, Dr. Städtler GmbH, [g.dobler@dr-staedtler.de](mailto:g.dobler@dr-staedtler.de)

Dr. Ulrich Hoegg, Betriebsarzt, DHoegg@aol.com

Rainer Klein, Die Unternehmer AG, [rainer-hans.klein@web.de](mailto:rainer-hans.klein@web.de)

Heike Kollischan, Techniker Krankenkasse, heike.kollischan@tk-online.de

Jürgen Staiger, I.S.AR, I.S.AR@t-online.de

Niko Hüllemann, I.S.AR, I.S.AR@t-online.de

Dr. Michael Schiefeling, Münchener Rück, [mschiefeling@munichre.com](mailto:mschiefeling@munichre.com)

Andreas Heutling, Münchener Rück, [aheutling@munichre.com](mailto:aheutling@munichre.com)

Dr. Kurt Holert, Stadtwerke München, [holert.kurt@swm.de](mailto:holert.kurt@swm.de)

Renate Schlusen, Stadtwerke München, [schlusen.renate@swm.de](mailto:schlusen.renate@swm.de)

Werner Schadock, FMG, [werner.schadock@munich-airport.de](mailto:werner.schadock@munich-airport.de)

Gerhard Holzner, NIGU Chemie, [holzner@nigu.de](mailto:holzner@nigu.de)

Dr. Joachim Bischof, BMW, [joachim.bischof@bmw.de](mailto:joachim.bischof@bmw.de)

Dr. Adrian Lechtken, ZF Sachs, adrian.lechtken@zf.com

Johannes Kiep, AOK Bayern, johannes.kiep@by.aok.de

Dr. Andreas Hupfeld, Nokia Siemens Networks, [andreas.hupfeld@nsn.com](mailto:andreas.hupfeld@nsn.com)

Dr. Ulrich Funke, Audi, ulrich.funke@audi.com